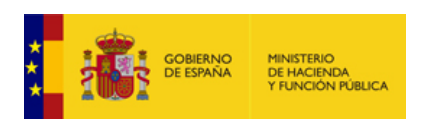

**[Enviar Incidencia](javascript:__doPostBack()**

## **Liquidación de los Presupuestos de las Entidades Locales para 2022**

**Entidad Local: 13-30-003-AA-000 Águilas** *(17738)*

v.0.0.3-10.34.251.73

## **Endeudamiento a efectos del Protocolo de Déficit Excesivo (Deuda PDE)**

**Deuda viva PDE al final del período**

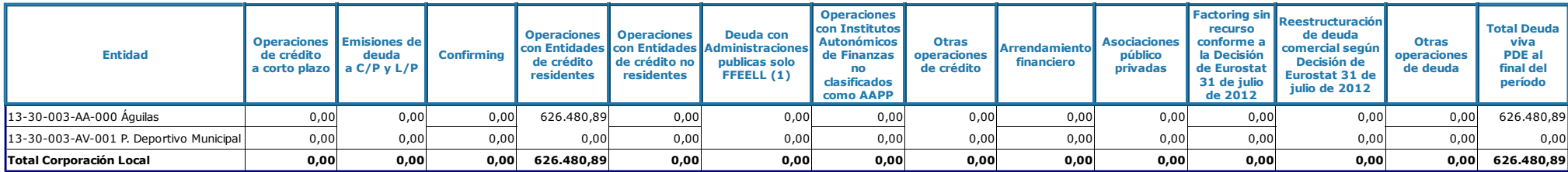

Total Deuda viva PDE **626.480,89**

Observaciones y/o consideraciones al Nivel de Deuda previsto al final del periodo de la Corporación Local:

(1) En las deudas con las Administraciones Públicas únicamente se incluirán los préstamos con el Fondo de Financiación a Entidades Locales, que incluye el Fondo de Impulso Económico, el Fondo de Ordenación y el Fondo en li de los Pagos a Proveedores de EELL, en este último tanto si se han instrumentado través de una operación de endeudamiento, como a través de la participación en los tributos del Estado (PTE).

**Situación de la entrega: Cumplida obligación**

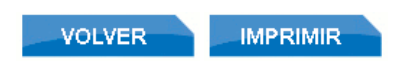